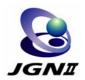

# GMPLS/OXC network testbed of JGN II

**Tomohiro Otani** 

NICT Tsukuba RC, Japan KDDI R&D Laboratories, Inc.

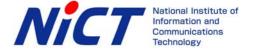

### What's JGN II?

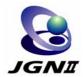

- R&D network testbed for universities, research institutions, and companies
- Non-commercial use only
- 64 access-points on every prefecture
- JGN II has been operated by NICT, since April 2004.
- Some international lines (Japan-US, etc)
- An introduction of GMPLS and photonic cross connects (PXCs) technologies to a backbone network.
- JGNII provides optical path service by using GMPLS and PXC technologies as well as L2 or L3 service on top of the GMPLS network.

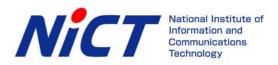

# Overview of JGN II GMPLS network

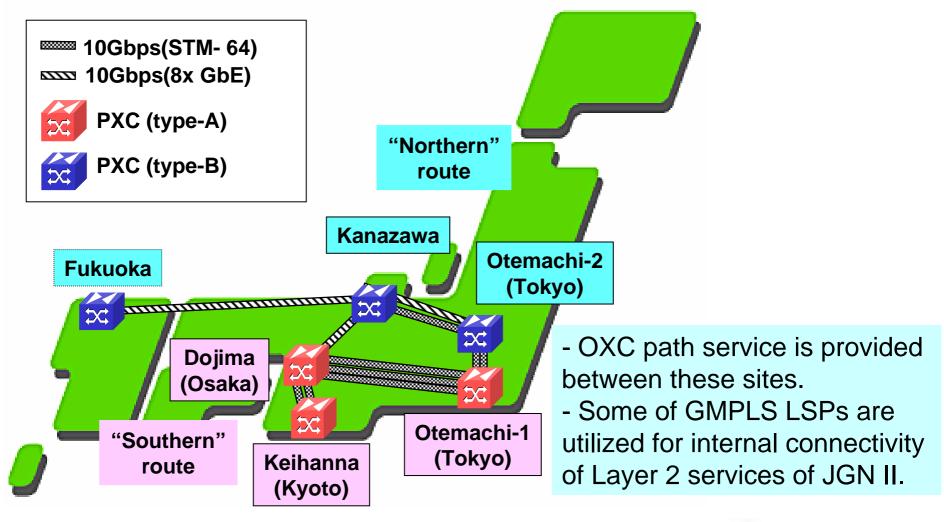

#### **GMPLS** related research activities

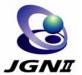

- Multi-layer management technology
  - Lambda-LSP provisioning network management and control mechanism
  - Application driven network control and management technology
- Enhancement of performance and reliability of GMPLS Network
  - Reliability of control plane as well as data-plane, including line monitoring
- Interoperable multi-domain (E-NNI) management technology
  - ☐ GMPLS Interworking between multiple domains

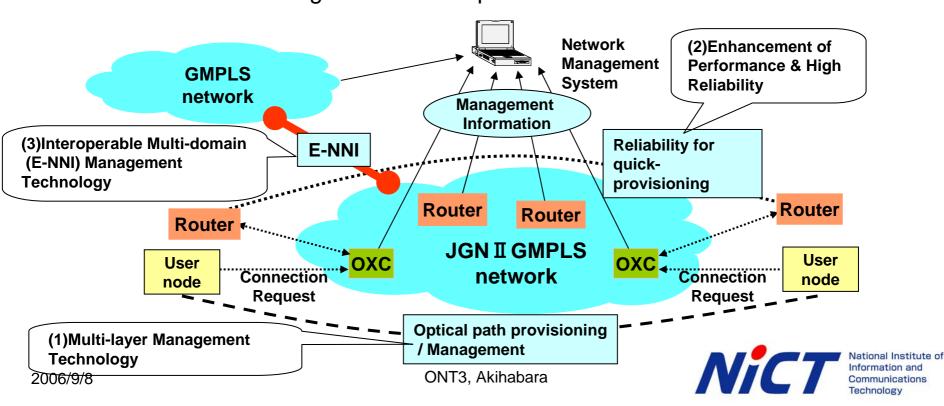

## IP/Optical integration model of JGN II

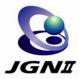

- Currently investigating network integration model in JGN II
  - □ Core: GMPLS network
  - Edge: IPv6/MPLS network
  - □ Fully-peer GMPLS model as well as overlay GMPLS model
- How to manage and operate such GMPLS-based integrating IP/Optical network for MPLS and IPv4/v6 services is our target.

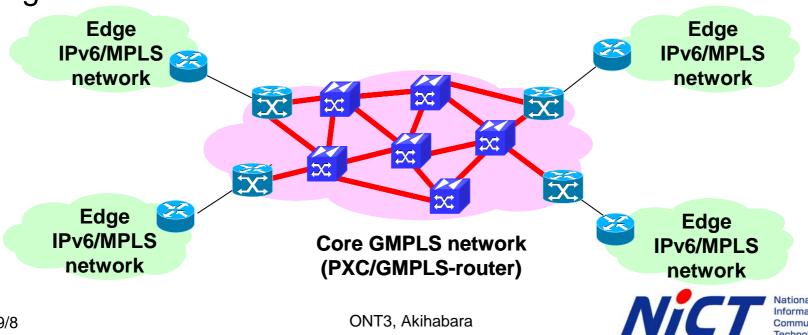

National Institute of Information and Communications Technology

#### MPLS LSP over GMPLS LSP

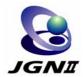

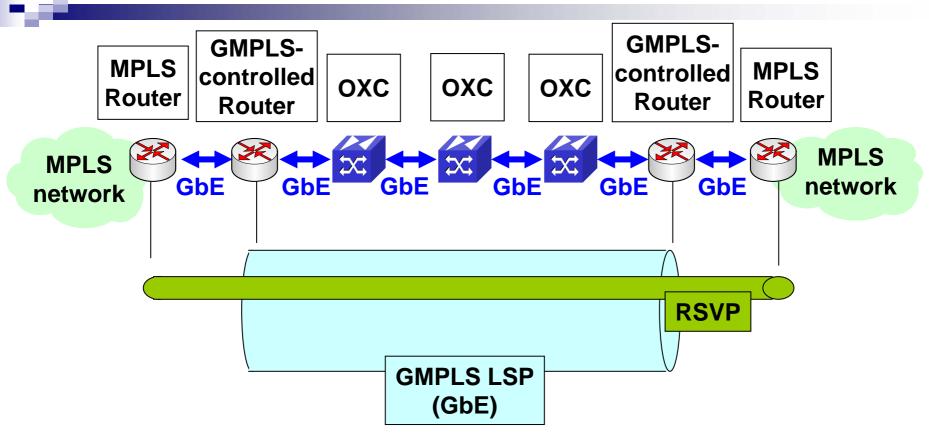

- MPLS LSPs could be set up over a GMPLS LSP even with the same routers.
- The MPLS service has already been provided to the MPLS network testbed calld Distix.

National Institute of Information and Communications Technology

# IPv6 over GMPLS: Procedures and results

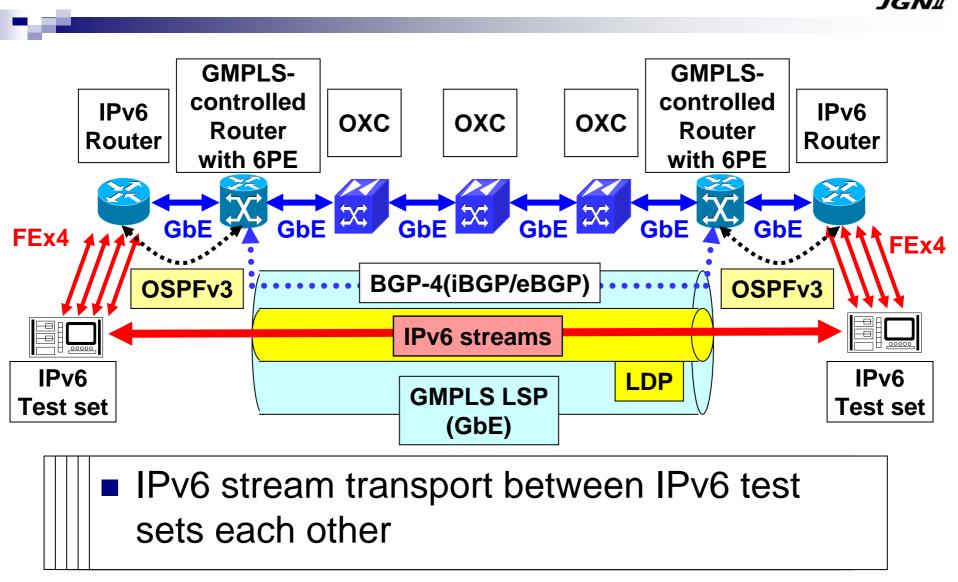

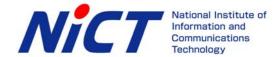

# **User-oriented OXC path service**

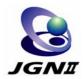

Demand-based or user-oriented JGN II OXC path service

**OXC** Path

- Large bandwidth (GbE/10G)
- Fixed delay
- Low jitter
- Quick provisioning
  - By JGN II operators (currently provided)
  - Through a web-based interface

**GMPLS** 

server

Desired service information (location, time, date, capacity)

Resource

manager

(future)

**GMPLS** 

server

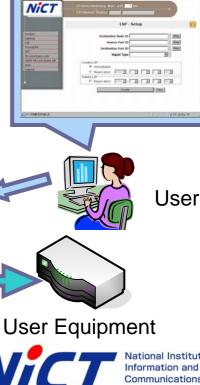

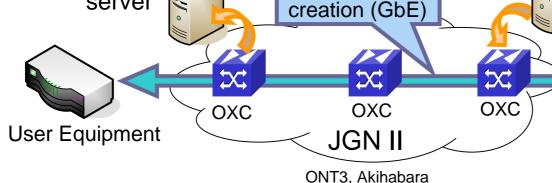

# **Experimental configuration**

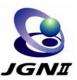

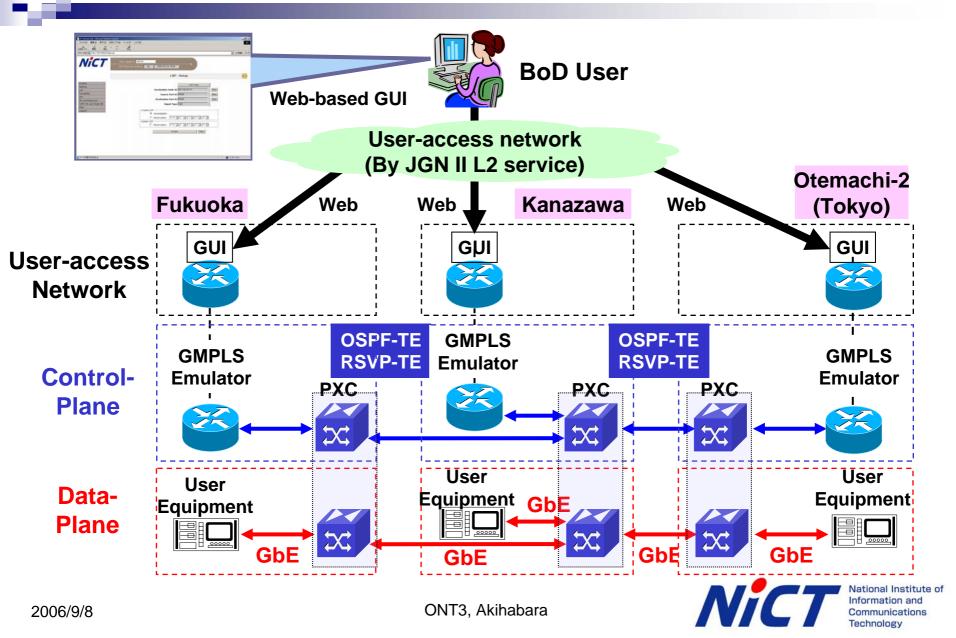

#### **GUI of JGN II BoD service**

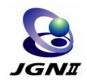

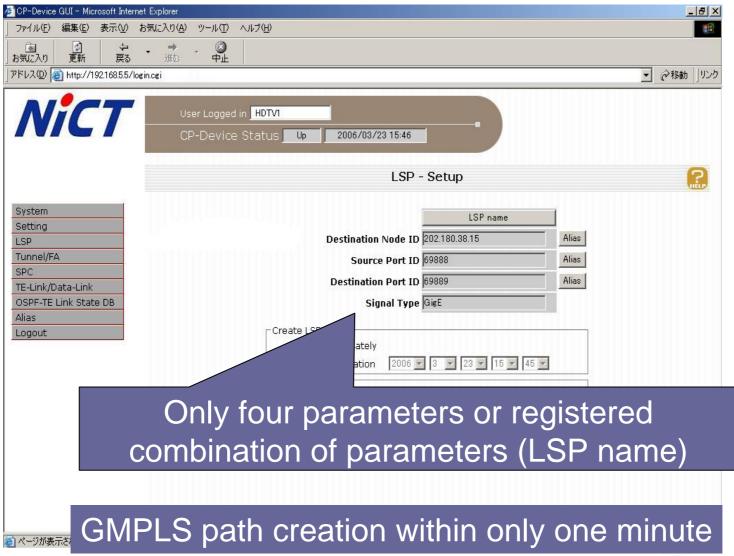

#### **Evaluation of E-NNI**

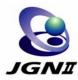

- GMPLS RSVP-TE signaling
  - □ LSP could be successfully created over multiple domain.
- GMPLS OSPF-TE routing
  - ☐ Static routes were configured on domain-border nodes.
  - Dynamic routing exchange is under investigation
    - IETF standardizing activities
    - BGP-4, PCE, etc.

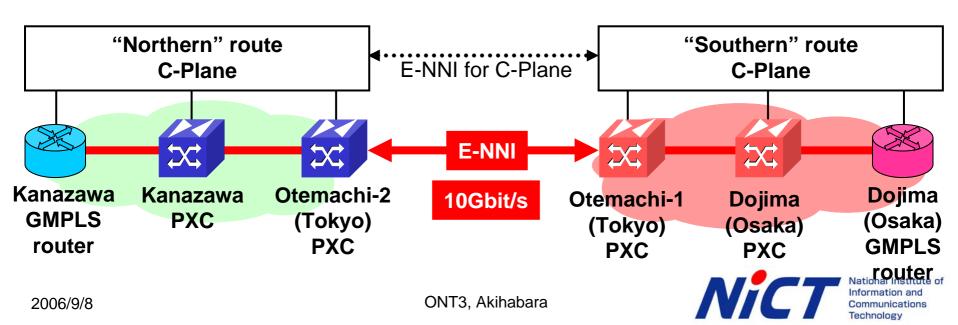

#### **Conclusions**

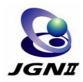

- JGN II network testbed, especially focusing on GMPLS/OXC was introduced.
- Experiment of data transport over GMPLS networks
  - MPLS over GMPLS
  - □ IPv6 over GMPLS
- Future challenges were also introduced.
  - User-oriented GMPLS path services
  - □ E-NNI function
- JGNII GMPLS network is ready for providing OXC path service as well as IPv6/MPLS services to the users.

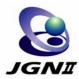

# Thank you!!

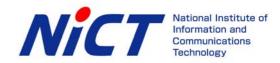